- **Oggetto:** COVID-19: RIENTRI DALL'ESTERO
- **Data ricezione email:** 18/12/2020 16:00
- **Mittenti:** La-Med Center Gest. doc. Email: news@lamedcenter.it
- **Indirizzi nel campo email 'A':** <bsic84500v@istruzione.it>
- **Indirizzi nel campo email 'CC':**
- **Indirizzo nel campo 'Rispondi A':** La-Med <news@lamedcenter.it>

Allegati

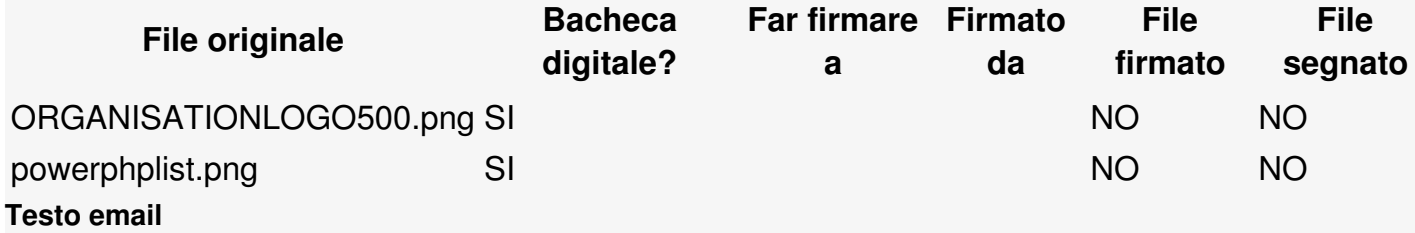

Gentile Cliente,

si comunica che chiunque rientri dall'estero dovrà rispettare la procedura adottata da ATS di Brescia, seguendo le istruzioni presenti nel link sotto riportato:

<https://www.ats-brescia.it/rientri-dall-estero>

Il sito propone un questionario di simulazione per il rientro:

<https://it.surveymonkey.com/r/3CVXT69>

e il **questionario ufficiale per comunicare a ATS l'effettivo ingresso in Italia** (anche con versione in inglese):

<https://it.surveymonkey.com/r/DHT3NTS>

Al termine del questionario, il sito descrive cosa è necessario fare al rientro in Italia in base al paese di provenienza (es. quarantena obbligatoria, tampone ecc…).

Per qualsiasi informazione fare riferimento al sito: <https://www.ats-brescia.it/> costantemente aggiornato alle nuove indicazioni delle Autorità.

Cordialmente,

La-Med Center S.r.l.

**La-Med Center srl** P.IVA 02936790985

Via Gramsci, 129/c - 25021 Bagnolo Mella (BS) - tel: 030.6820843 mail: [info@lamedcenter.it](mailto:info@lamedcenter.it) - web: [www.lamedcenter.it](http://www.lamedcenter.it)

Questo messaggio è stato inviato a bsic84500v@istruzione.it da news@lamedcenter.it.

--

Per inoltrare questo messaggio, per cortesia non usare il pulsante inoltra della tua applicazione e-mail, perché questo messaggio è stato realizzato apposta per te. Invece, utilizza la [pagina](http://mlist.lamedcenter.it/?p=forward&uid=2e4dabb694d1f13638bc0af646f9fcdd&mid=24) di inoltro nel nostro sistema.

Per modificare le tue preferenze e cambiare le liste a cui sei iscritto, visita la pagina [preferenze](http://mlist.lamedcenter.it/?p=preferences&uid=2e4dabb694d1f13638bc0af646f9fcdd).

Oppure puoi disiscriverti [completamente](http://mlist.lamedcenter.it/?p=unsubscribe&uid=2e4dabb694d1f13638bc0af646f9fcdd) da ogni futura comunicazione.

Inoltra questo [messaggio](http://mlist.lamedcenter.it/?p=forward&uid=2e4dabb694d1f13638bc0af646f9fcdd&mid=24)